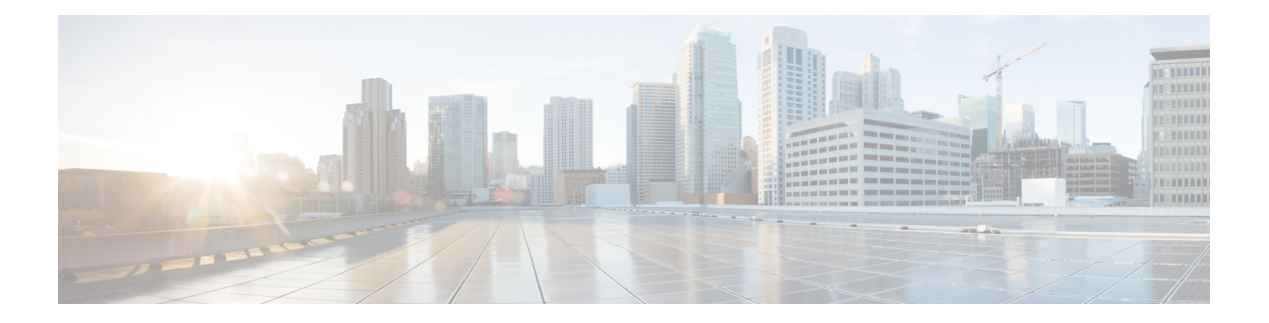

# **Q Commands**

- [qos-mode](#page-1-0) pipe, on page 2
- qos copy policy-map type [network-qos](#page-2-0) prefix, on page 3
- qos copy [policy-map](#page-3-0) type queuing prefix, on page 4
- qos [qos-policies](#page-4-0) statistics, on page 5
- qos [shared-policer,](#page-5-0) on page 6
- qos [statistics,](#page-9-0) on page 10
- [qualify](#page-10-0) udf, on page 11
- [queue-limit,](#page-11-0) on page 12
- [queue-limit2,](#page-12-0) on page 13
- [queue-limit3,](#page-13-0) on page 14
- [queue-limit4,](#page-14-0) on page 15
- [queue-limit](#page-15-0) bytes, on page 16
- [queue-limit](#page-16-0) retransmit, on page 17
- [queue-limit](#page-17-0) retransmit, on page 18

I

# <span id="page-1-0"></span>**qos-mode pipe**

[no] qos-mode pipe

### **Syntax Description**

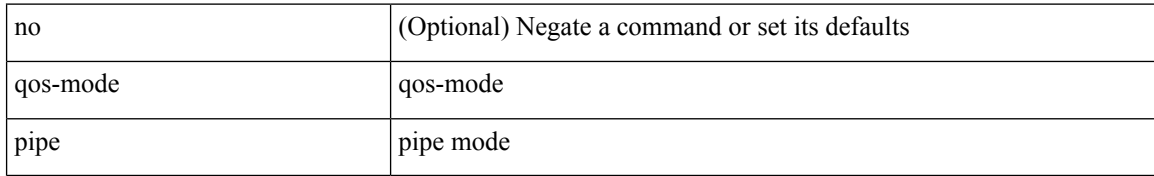

#### **Command Mode**

• /exec/configure/if-nve

### <span id="page-2-0"></span>**qos copy policy-map type network-qos prefix**

qos copy policy-map type network-qos <pmap-nq-enum-name-dc3> { prefix | suffix } <ix-name>

#### **Syntax Description**

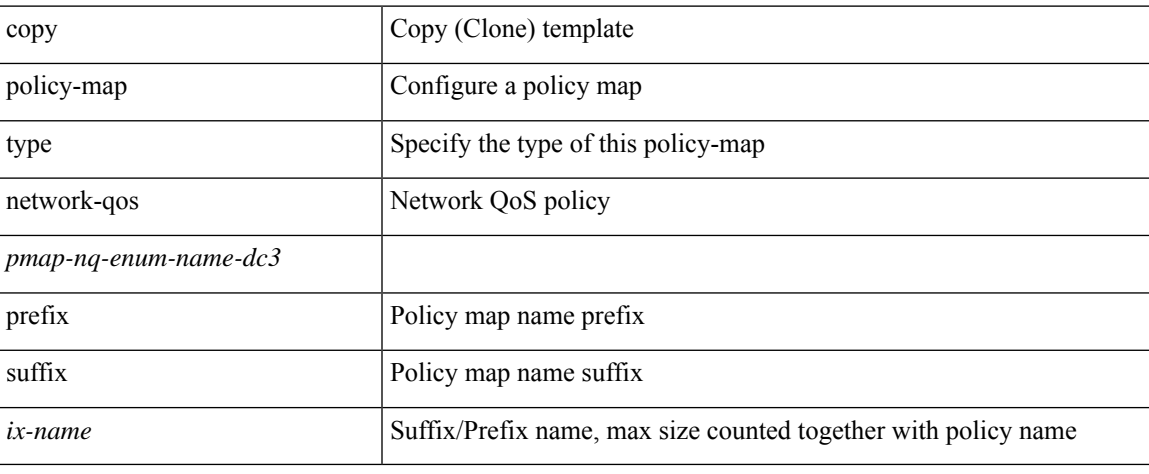

#### **Command Mode**

• /exec

# <span id="page-3-0"></span>**qos copy policy-map type queuing prefix**

qos copy policy-map type queuing <pmap-name-que-temp> { prefix | suffix } <ix-name>

#### **Syntax Description**

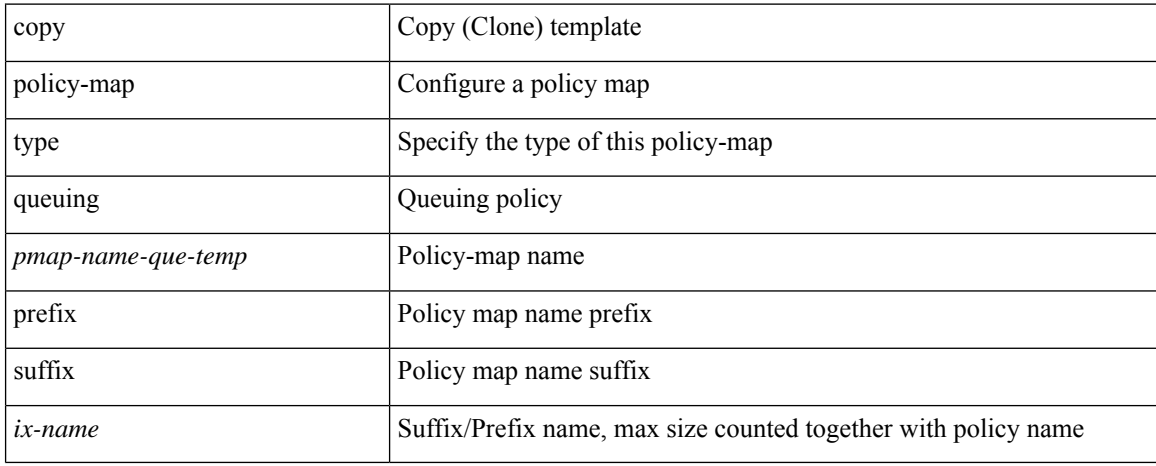

#### **Command Mode**

• /exec

# <span id="page-4-0"></span>**qos qos-policies statistics**

[no] qos qos-policies statistics

### **Syntax Description**

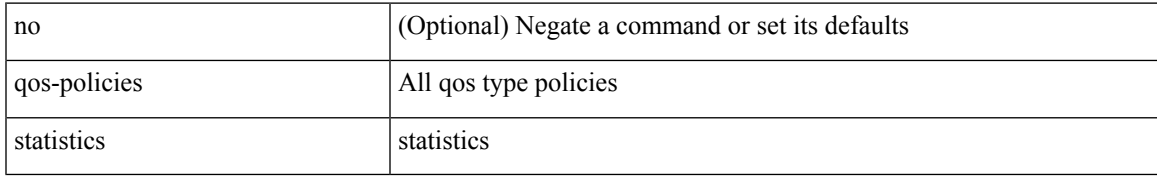

#### **Command Mode**

• /exec/configure

### <span id="page-5-0"></span>**qos shared-policer**

 $\{\cos \theta\}$  (so shared-policer  $\lceil$  type qos  $\rceil$   $\leq$  policer-name>  $\lceil$  cir  $\rceil$   $\leq$  cir-val>  $\lceil \log \rceil$  kbps  $\lfloor \text{ } \log \rfloor$  gbps  $\lfloor \text{ }} \log \rceil$  percent  $\langle$ cir-perc>  $\rangle$  [ [ bc ]  $\langle$   $\langle$ committed-burst> [ bytes | kbytes | mbytes | ms | us | packets ]  $\rangle$  ] [ pir  $\langle$   $\langle$ pir-val> [  $bps2$  | kbps2 |  $bps2$  |  $pps2$  |  $pps2$  |  $pers2$  |  $pers2$  |  $sps2$  |  $sps2$  |  $sps2$  |  $sps2$  |  $sps2$  |  $sps2$  |  $sps2$  |  $sps2$  |  $sps2$  |  $sps2$  |  $sps2$  |  $sps2$  |  $sps2$  |  $sps2$  |  $sps2$  |  $sps2$  |  $sps2$  |  $sps2$  |  $sps2$  |  $sps2$  |  $sps2$ mbytes2 | ms2 | us2 | packets2 ] } ] ] [ conform { transmit | set-prec-transmit {  $\langle$  <prec-val> |  $\langle$  <prec-enum> } | set-dscp-transmit { <dscp-val> | <dscp-enum> } | set-cos-transmit <cos-val> | set-discard-class-transmit <disc-class-val> | set-qos-transmit <qos-grp-val> | set-mpls-exp-imposition-transmit <exp-value-imp> | set-mpls-exp-topmost-transmit <exp-value-top>  $\}$ ] [ exceed { transmit1 | drop1 | set <exc-frm-field>  $\langle$ exc-to-field> table cir-markdown-map | set-prec-transmit1 {  $\langle$  prec-val1>  $|$   $\rangle$  | set-dscp-transmit1 { <dscp-val1> | <dscp-enum1> } |set-cos-transmit1 <cos-val1> |set-discard-class-transmit1 <disc-class-val1> | set-qos-transmit1 <qos-grp-val1> | set-mpls-exp-imposition-transmit1 <exp-value-imp1> | set-mpls-exp-topmost-transmit1 <exp-value-top1> } ] [ violate { drop2 | set <vio-frm-field> <vio-to-field> table2 pir-markdown-map | set-prec-transmit2 { <prec-val2> | <prec-enum2> } | set-dscp-transmit2 { <dscp-val2> | <dscp-enum2> } | set-cos-transmit2 <cos-val2> | set-discard-class-transmit2 <disc-class-val2> | set-qos-transmit2 <qos-grp-val2> | set-mpls-exp-imposition-transmit2 <exp-value-imp2> | set-mpls-exp-topmost-transmit2 <exp-value-top2>  $\}$ ]  $|$  no qos shared-policer [ type qos ] <policer-name> }

#### **Syntax Description**

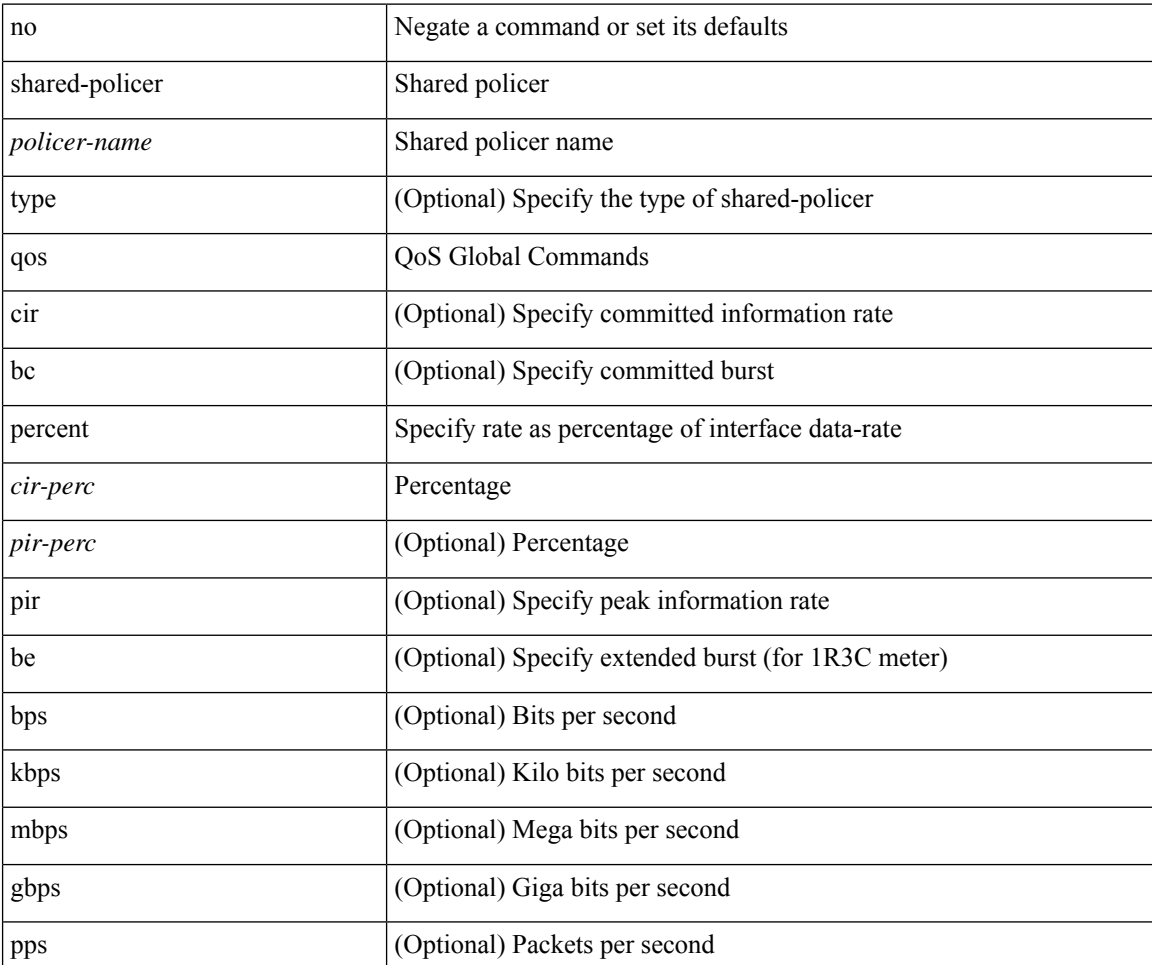

 $\mathbf l$ 

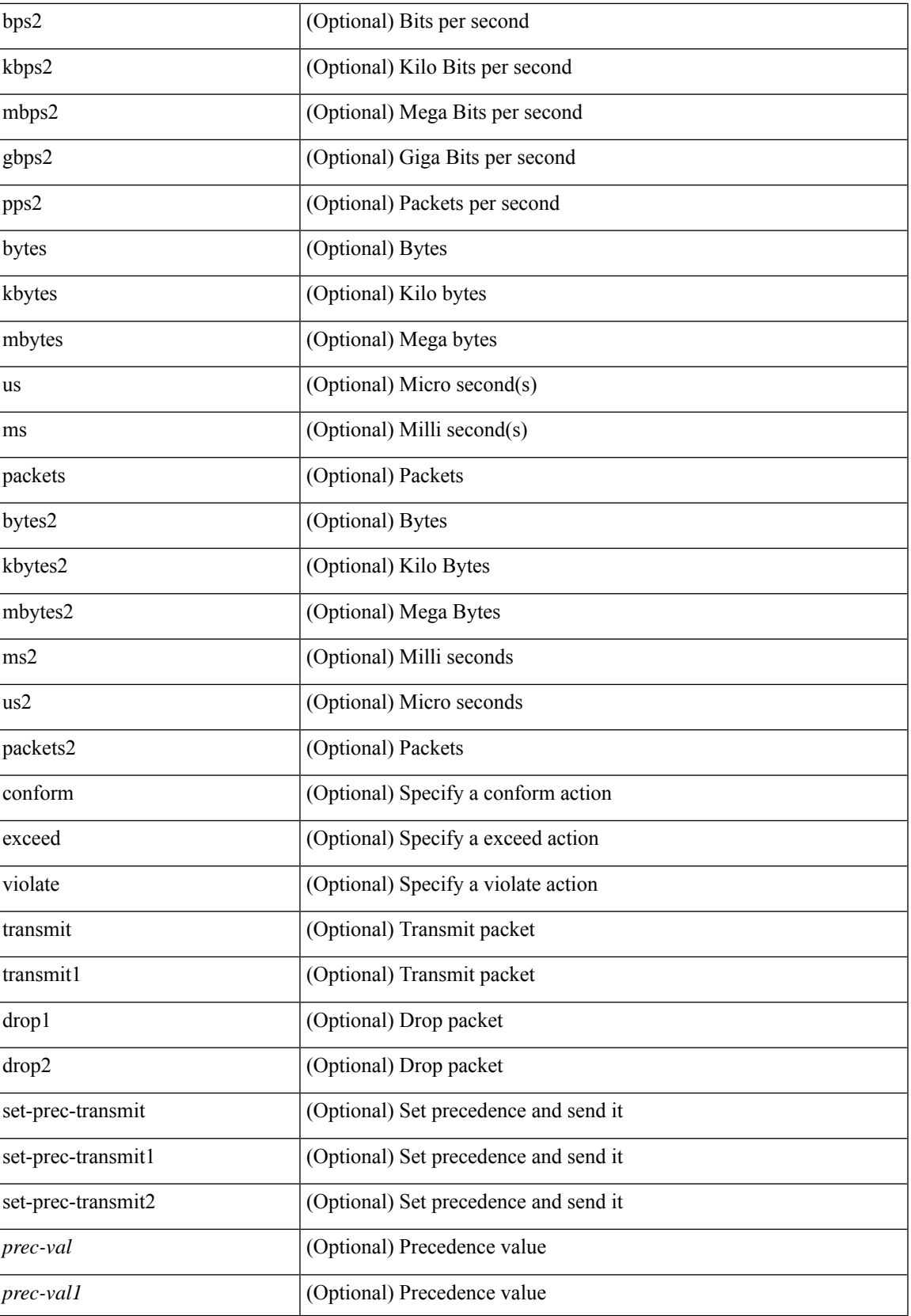

I

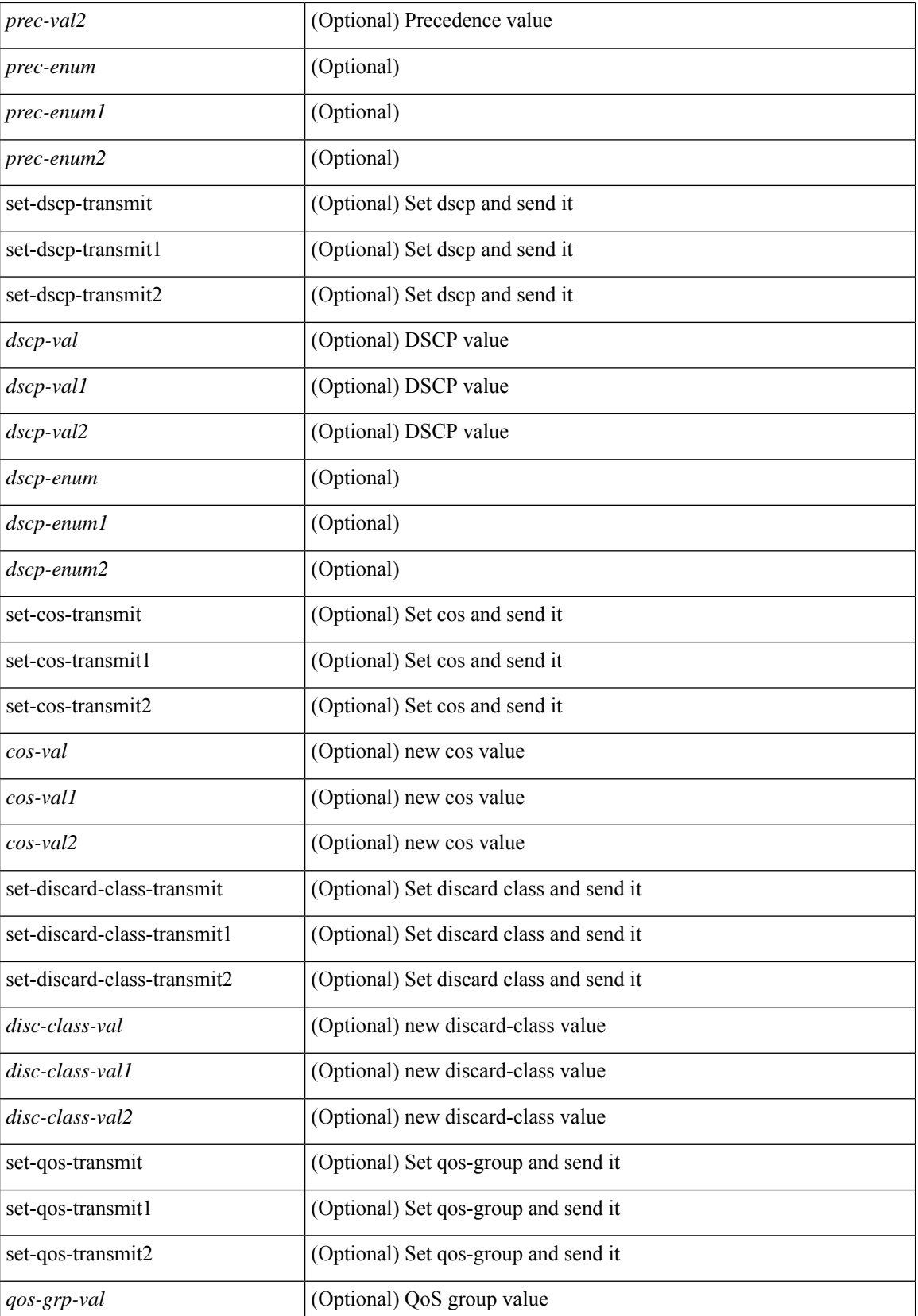

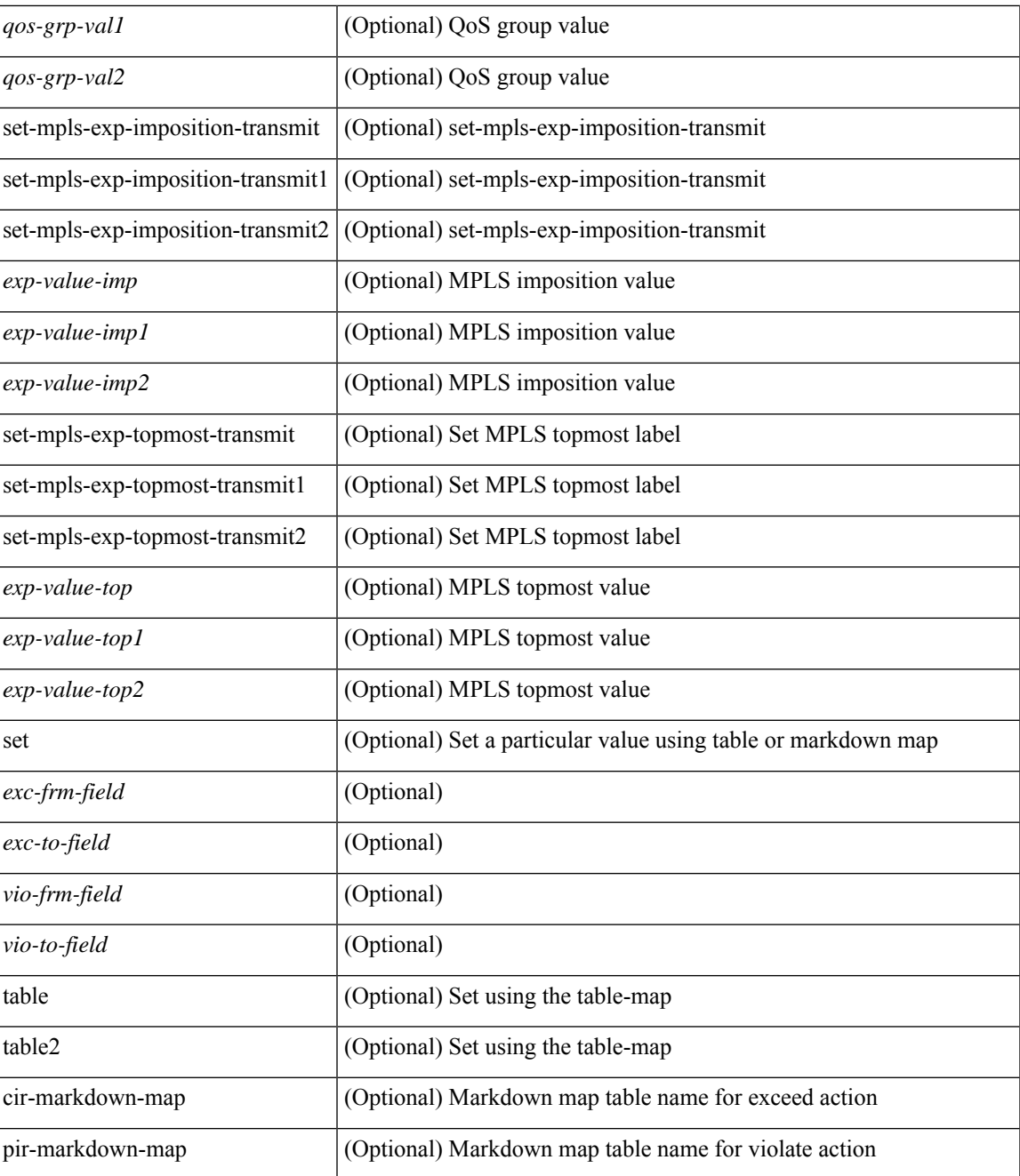

### **Command Mode**

I

• /exec/configure

I

# <span id="page-9-0"></span>**qos statistics**

[no] qos statistics

### **Syntax Description**

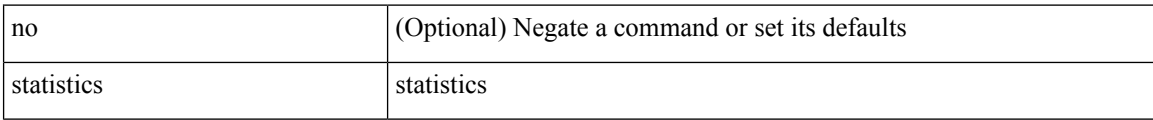

#### **Command Mode**

• /exec/configure

# <span id="page-10-0"></span>**qualify udf**

[no] <udf\_tcam\_type> qualify udf { <udf\_name> } +

### **Syntax Description**

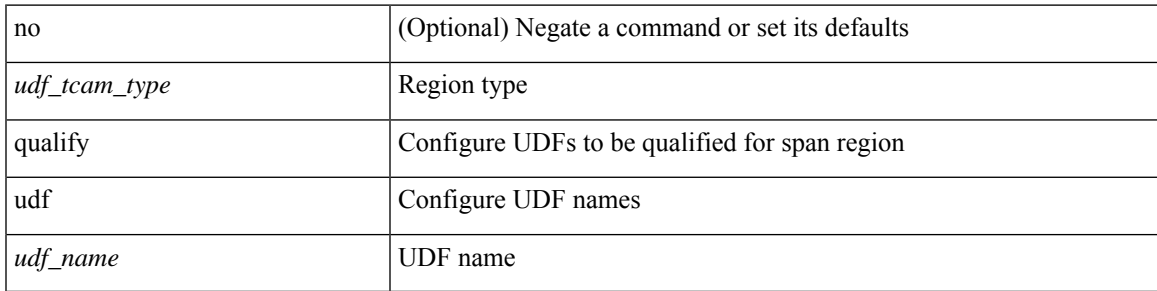

**Command Mode**

• /exec/configure/tcam-templ

<span id="page-11-0"></span>[no] queue-limit [cos <cos-val>] { <q-size> [ packets | bytes | kbytes | mbytes | ms | us] | percent <perc-q-size> | dynamic <alpha> }

### **Syntax Description**

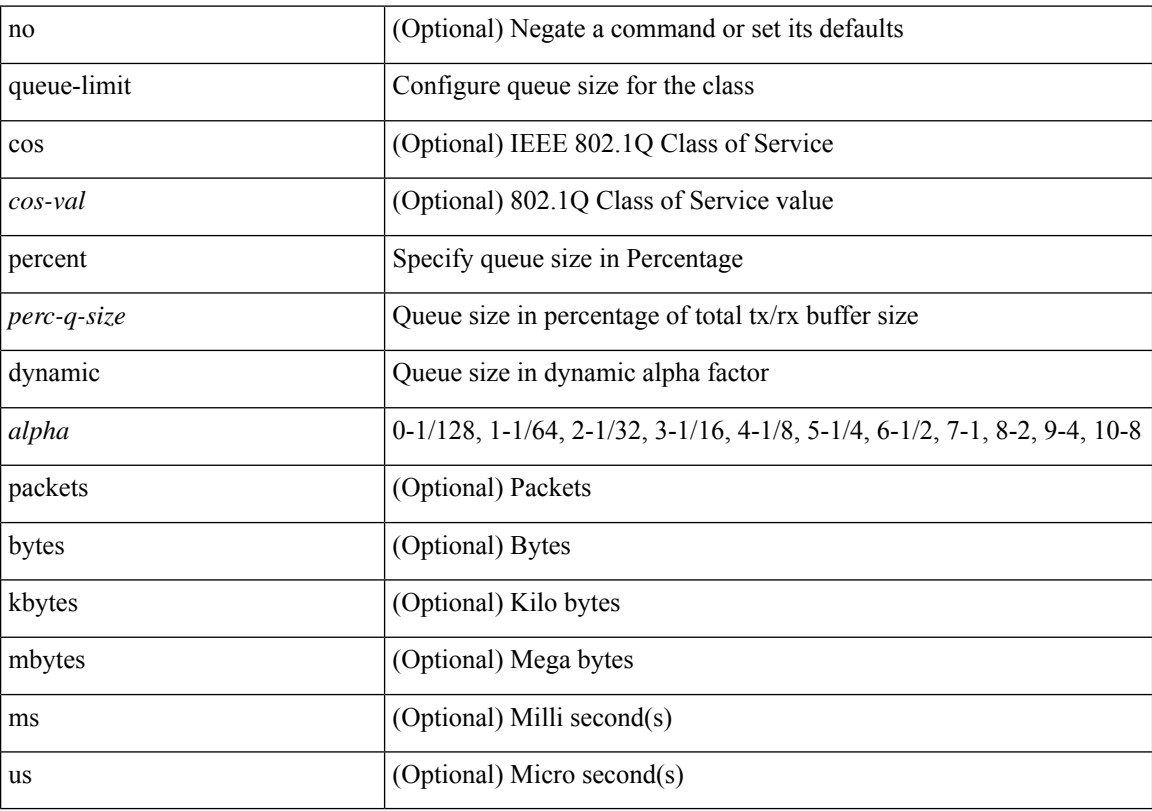

### **Command Mode**

<span id="page-12-0"></span>[no] queue-limit2 [ cos2 <cos-val> ] { <q-size> [ packets | bytes | kbytes | mbytes | ms | us ] | percent2 <perc-q-size> | dynamic2 <alpha> }

### **Syntax Description**

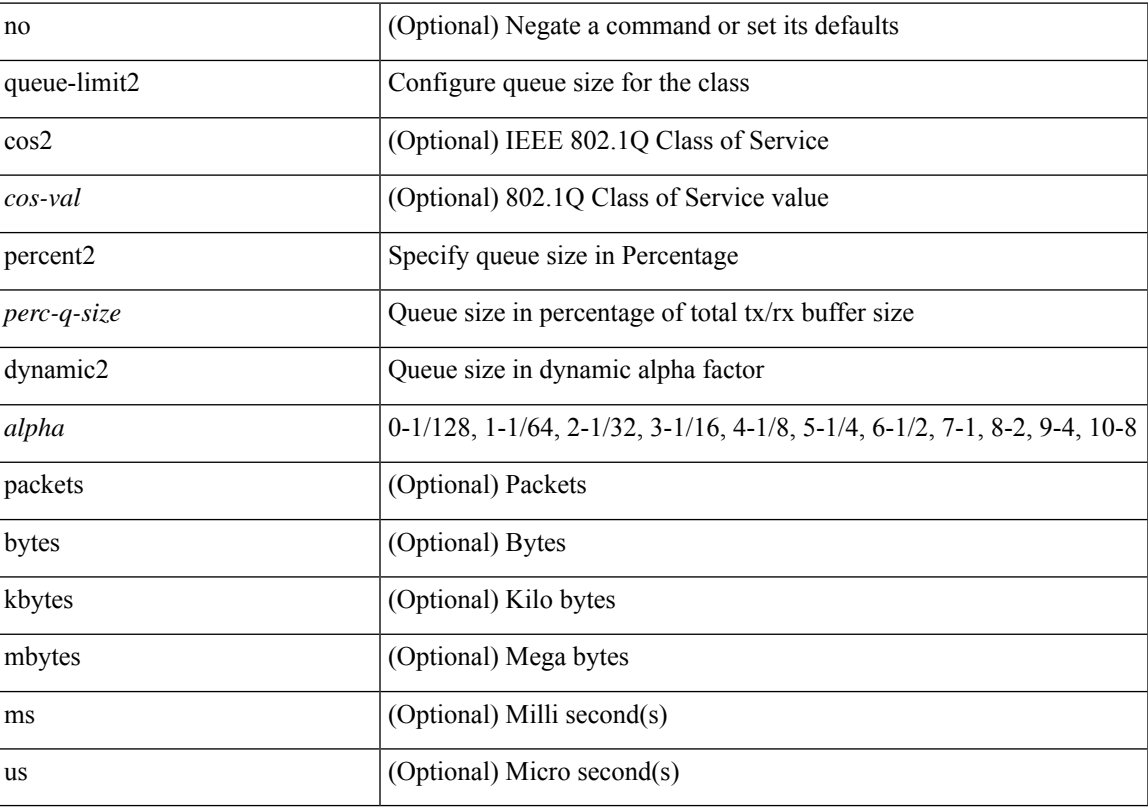

### **Command Mode**

<span id="page-13-0"></span>[no] queue-limit3 [ cos3 <cos-val> ] { <q-size> [ packets | bytes | kbytes | mbytes | ms | us ] | percent3 <perc-q-size> | dynamic3 <alpha> }

### **Syntax Description**

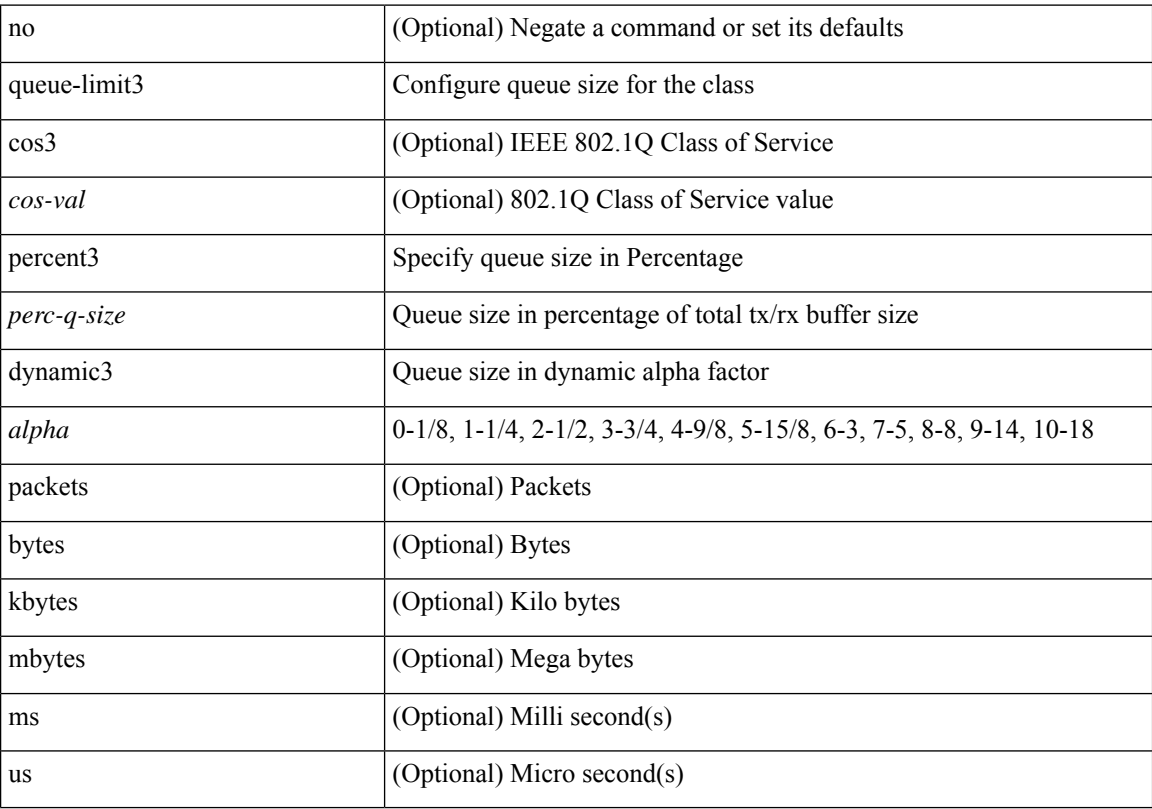

### **Command Mode**

<span id="page-14-0"></span>[no] queue-limit4 [ cos4 <cos-val> ] { <q-size> [ packets | bytes | kbytes | mbytes | ms | us ] | percent4 <perc-q-size> | dynamic4 <alpha> }

### **Syntax Description**

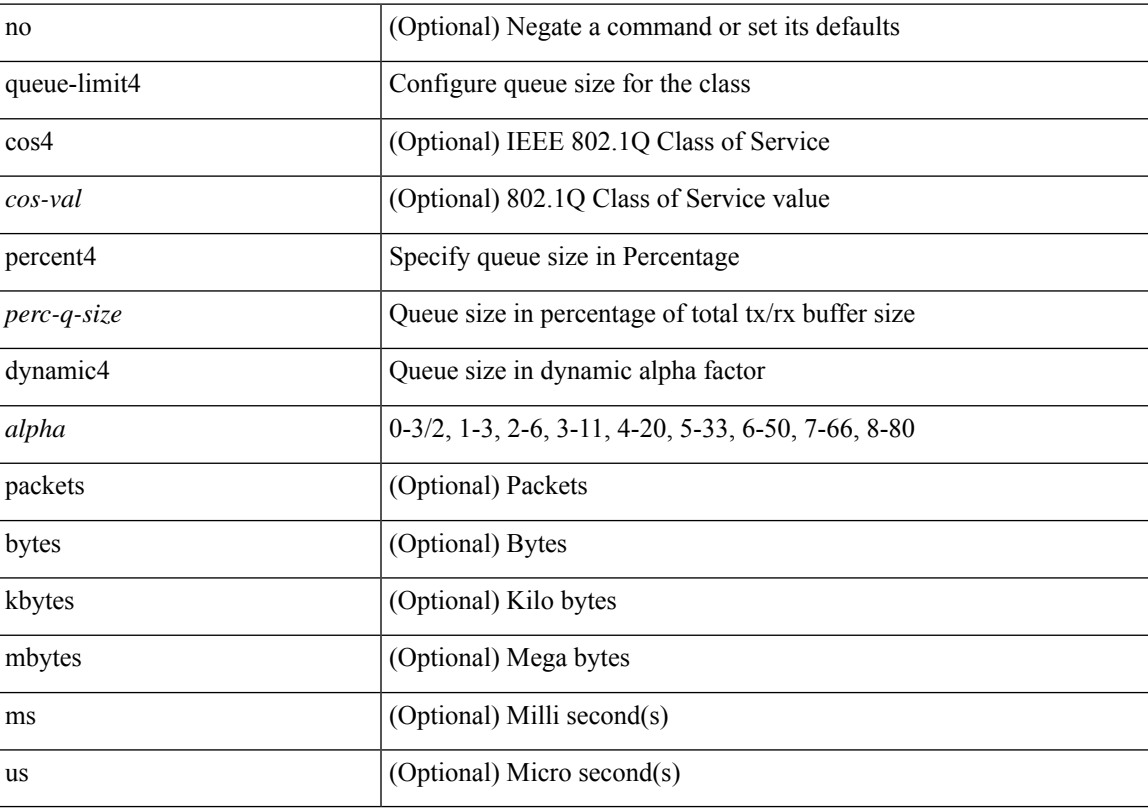

### **Command Mode**

# <span id="page-15-0"></span>**queue-limit bytes**

[no] queue-limit { <q-size> bytes }

### **Syntax Description**

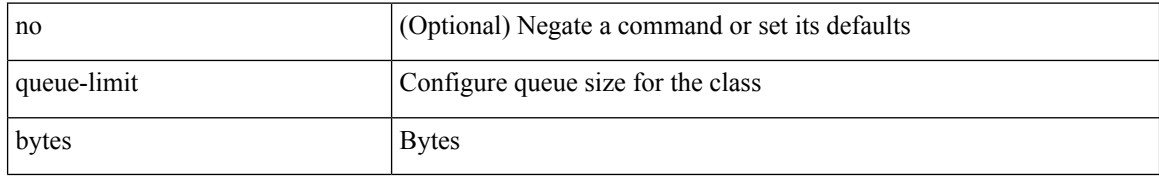

#### **Command Mode**

# <span id="page-16-0"></span>**queue-limit retransmit**

queue-limit retransmit {  $\langle$  qlimit> | unlimited } | no queue-limit retransmit [ $\langle$ qlimit> | unlimited ]

#### **Syntax Description**

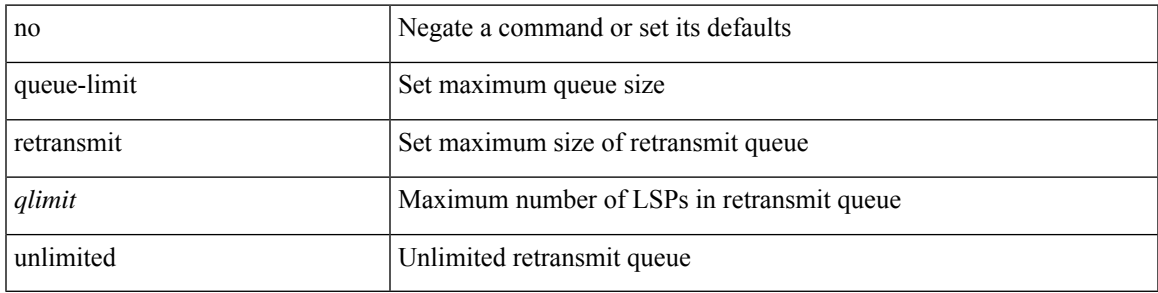

### **Command Mode**

• /exec/configure/router-isis/router-isis-vrf-common

## <span id="page-17-0"></span>**queue-limit retransmit**

queue-limit retransmit {  $\langle$  qlimit> | unlimited } | no queue-limit retransmit [ $\langle$ qlimit> | unlimited ]

#### **Syntax Description**

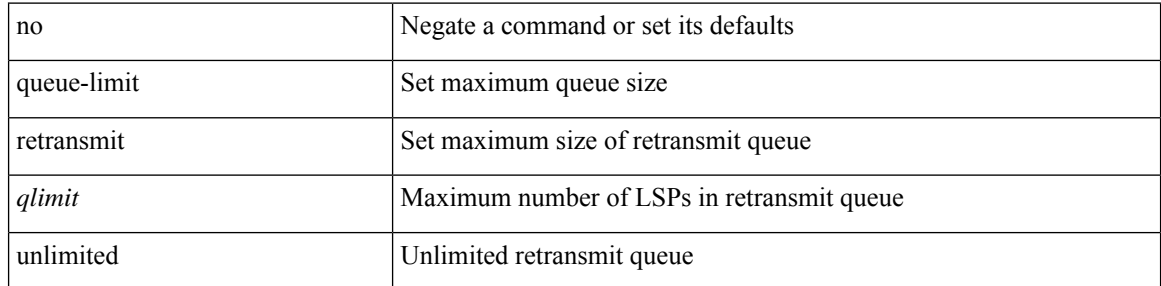

#### **Command Mode**

• /exec/configure/l2mp-isis/l2mp-isis-vrf-common